# Двумерни масиви и вложени цикли for

Калин Георгиев

18 ноември 2016 г.

4 D F 4 @  $\sim$ 

 $A \equiv \mathbb{R} \cup A \equiv \mathbb{R}$ Калин Георгиев [Увод в програмирането](#page-20-0) 18 ноември 2016 г. 1 / 14

÷.

<span id="page-0-0"></span> $2990$ 

#### Двумерна информация

<span id="page-1-0"></span> $\equiv$  990

キロメ メ都 メメ きょうくぼう

# Таблици

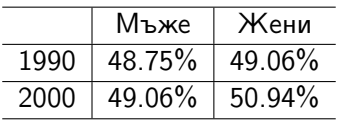

<span id="page-2-0"></span> $OQ$ 

K ロンバイ 御 > バ ヨ > バ ヨ > ハ ヨ -

# Матрици

$$
A = \begin{pmatrix} 1 & 0 & 0 \\ 0 & 1 & 0 \\ 0 & 0 & 1 \end{pmatrix}
$$

$$
\begin{pmatrix} a_{1,1} & a_{1,2} & a_{1,3} \\ a_{2,1} & a_{2,2} & a_{3,3} \\ a_{3,1} & a_{3,2} & a_{3,3} \end{pmatrix}
$$

Калин Георгиев [Увод в програмирането](#page-0-0) 18 ноември 2016 г. 4 / 14

- 1988

<span id="page-3-0"></span> $2990$ 

メロト メタト メミト メミト

# Матрици

$$
A = \begin{pmatrix} 1 & 0 & 0 \\ 0 & 1 & 0 \\ 0 & 0 & 1 \end{pmatrix}
$$

$$
\begin{pmatrix} a_{1,1} & a_{1,2} & a_{1,3} \\ a_{2,1} & a_{2,2} & a_{3,3} \\ a_{3,1} & a_{3,2} & a_{3,3} \end{pmatrix}
$$

Калин Георгиев [Увод в програмирането](#page-0-0) 18 ноември 2016 г. 4 / 14

- 10 Bir

<span id="page-4-0"></span> $OQ$ 

メロト メタト メミト メミト

# Двумерни масиви

### int a [3][3];

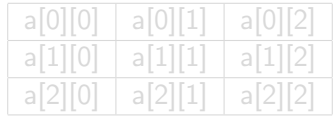

<span id="page-5-0"></span>
$$
\begin{pmatrix} a_{1,1} & a_{1,2} & a_{1,3} \ a_{2,1} & a_{2,2} & a_{3,3} \ a_{3,1} & a_{3,2} & a_{3,3} \end{pmatrix}
$$

Калин Георгиев [Увод в програмирането](#page-0-0) 18 ноември 2016 г. 5 / 14

# Двумерни масиви

### int a [3][3];

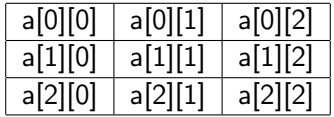

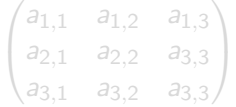

Калин Георгиев [Увод в програмирането](#page-0-0) 18 ноември 2016 г. 5 / 14

<span id="page-6-0"></span>

# Двумерни масиви

### int a [3][3];

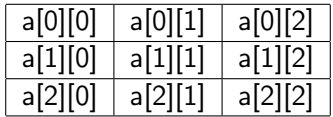

<span id="page-7-0"></span>
$$
\begin{pmatrix} a_{1,1} & a_{1,2} & a_{1,3} \ a_{2,1} & a_{2,2} & a_{3,3} \ a_{3,1} & a_{3,2} & a_{3,3} \end{pmatrix}
$$

Калин Георгиев [Увод в програмирането](#page-0-0) 18 ноември 2016 г. 5 / 14

#### int a [3][3];

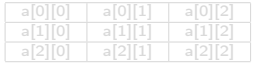

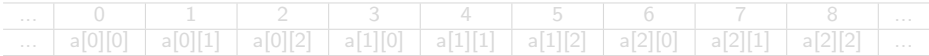

<span id="page-8-0"></span>• index  $= row * 3 + column$ 

#### int a [3][3];

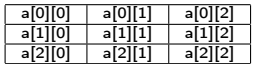

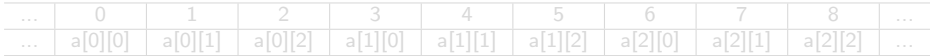

<span id="page-9-0"></span>• index  $= row * 3 + column$ 

#### int a [3][3];

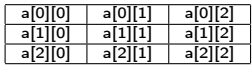

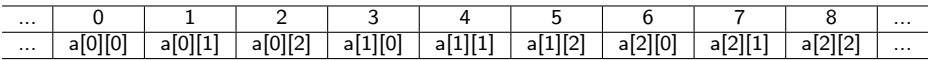

• index  $= row * 3 + column$ 

Калин Георгиев [Увод в програмирането](#page-0-0) 18 ноември 2016 г. 6 / 14

- 1 로

<span id="page-10-0"></span> $2990$ 

 $4$  ロ }  $4$   $4$   $\oplus$  }  $4$   $\oplus$  }  $4$   $\oplus$  }

#### int a [3][3];

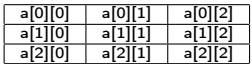

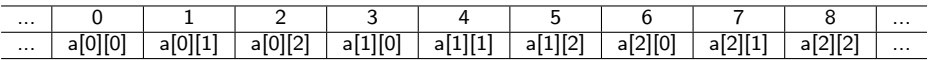

• index = row  $*3 + column$ 

<span id="page-11-0"></span> $\equiv$  990

 $4$  ロ }  $4$   $4$   $\oplus$  }  $4$   $\oplus$  }  $4$   $\oplus$  }

### Операции с двумерни масиви

- Дефиниране чрез тип и измерения: int arr [10][50];
- Достъп до всеки отделен елемент:

```
int b = arr[1][2];
cin \gg arr [3][5]:
b = \arr 41[11 + \arr 21[1];
```
### Операции с двумерни масиви

- Дефиниране чрез тип и измерения: int arr [10][50];
- Достъп до всеки отделен елемент:

```
int b = arr[1][2];
cin \gg arr [3][5]:
b = arr[4][1] + arr[2][1];
```
# Обхождане на фиксиран ред

<span id="page-14-0"></span>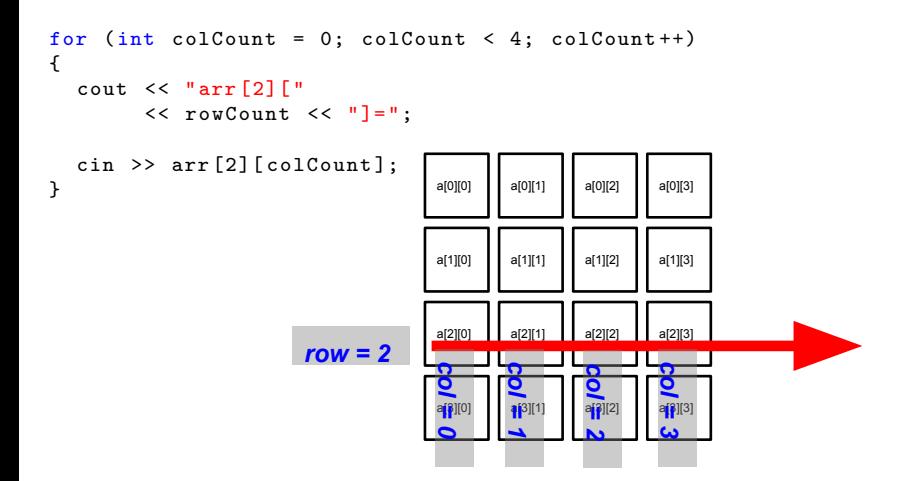

## Обхождане на всички редове

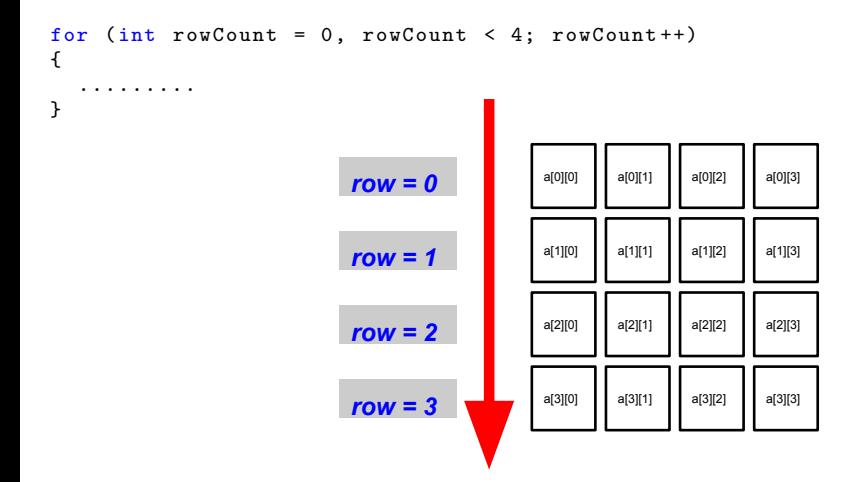

 $A \equiv \mathbb{R} \cup A \equiv \mathbb{R}$ Калин Георгиев [Увод в програмирането](#page-0-0) 18 ноември 2016 г. 9 / 14

<span id="page-15-0"></span> $\equiv$  990

```
for (int rowCount = 0, rowCount < 4; rowCount ++)
{
  for (int colCount = 0; colCount < 4; colCount ++)
  {
     cout << " arr["
            << rowCount << "]["
            << colCount << "]=";
     cin >> arr [rowCount] [colCount];
  }
}
               row = 0
                                a[0][0] a [0][1] a [1] a[0][2] a [2][3] a
                                col = 0
                                      col = 1
                                            col = 2
                                                  col = 3
               row = 1
                                a[1][0] a[1][1] a[1][2] a[1][3]
                                a[2][0] a[2][1] a[2][2] a[2][3]
               row = 2
                                a[3][0] a[3][1] a[3][2] a[3][3]
               row = 3
                                                          -1.77 - 16化重氮 化重氮
      Калин Георгиев Увод в програмирането 18 ноември 2016 г. 10 / 14
```
<span id="page-16-0"></span> $\equiv$   $\cap$   $\alpha$ 

```
for (int rowCount = 0, rowCount < 4; rowCount ++)
{
  for (int colCount = 0; colCount < 4; colCount ++)
  {
     cout << " arr["
            << rowCount << "]["
            << colCount << "]=";
     cin >> arr [rowCount] [colCount];
  }
}
                               a[0][0] a[0][1] a[0][2] a[0][3]
               row = 0
               row = 1
                                a[1][0] a[1][1] a[1][2] a[1][3]
                               col = 0
                                     c<br>\mathbf{r}^{a_{[2]}}col = 2
                                                 col = 3
               row = 2
                                a[2][0] a[2][1] a[2][2] a[2][3]a[3][0] a[3][1] a[3][2] a[3][3]
               row = 3
                                                                    KEYKEY E KAQO
                                                         (□ ) (何 )
      Калин Георгиев Увод в програмирането 18 ноември 2016 г. 11 / 14
```

```
for (int rowCount = 0, rowCount < 4; rowCount ++)
{
  for (int colCount = 0; colCount < 4; colCount ++)
  {
     cout << " arr["
            << rowCount << "]["
            << colCount << "]=";
     cin >> arr [rowCount] [colCount];
  }
}
               row = 0
                                a[0][0] a[0][1] a[0][2] a[0][3]
                row = 1
                                a[1][0] a[1][1] a[1][2] a[1][3]
                row = 2
                                 a[2][0] a[2][1] a[2][2] a[2][3]
                                col = 0
                                      c<br>\frac{1}{\sqrt{2}}c<br>2<br>2⊫⊠<br>2
                                                   c<br>ه<br>سا
                row = 3
                                 a[3][0] a[3][1] a[3][2] a[3][3]
                                                           KOD KOD KED KED DA GOOD
      Калин Георгиев Увод в програмирането 18 ноември 2016 г. 12 / 14
```

```
for (int rowCount = 0, rowCount < 4; rowCount ++)
{
  for (int colCount = 0; colCount < 4; colCount ++)
  {
     cout << " arr["
           << rowCount << "]["
           << colCount << "]=";
     cin >> arr [rowCount] [colCount];
  }
}
               row = 0
                               a[0][0] a[0][1] a[0][2] a[0][3]
                               a[1][0] a[1][1] a[1][2] a[1][3]
               row = 1
               row = 2
                               a[2][0] a[2][1] a[2][2] a[2][3]
               row = 3
                               a[3][0] a[3][1] a[3][2] a[3][3]
      Col <u>col</u> col = 3<br>
col = 3Увод в програмирането 18 ноември 2016 г. 13 / 14
                               col = 0
                                                                              \equiv 990
                                                                     医氯化亚汞
```
#### Благодаря за вниманието!

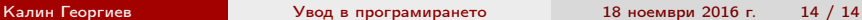

<span id="page-20-0"></span>